## **v1.17\_ EMS**

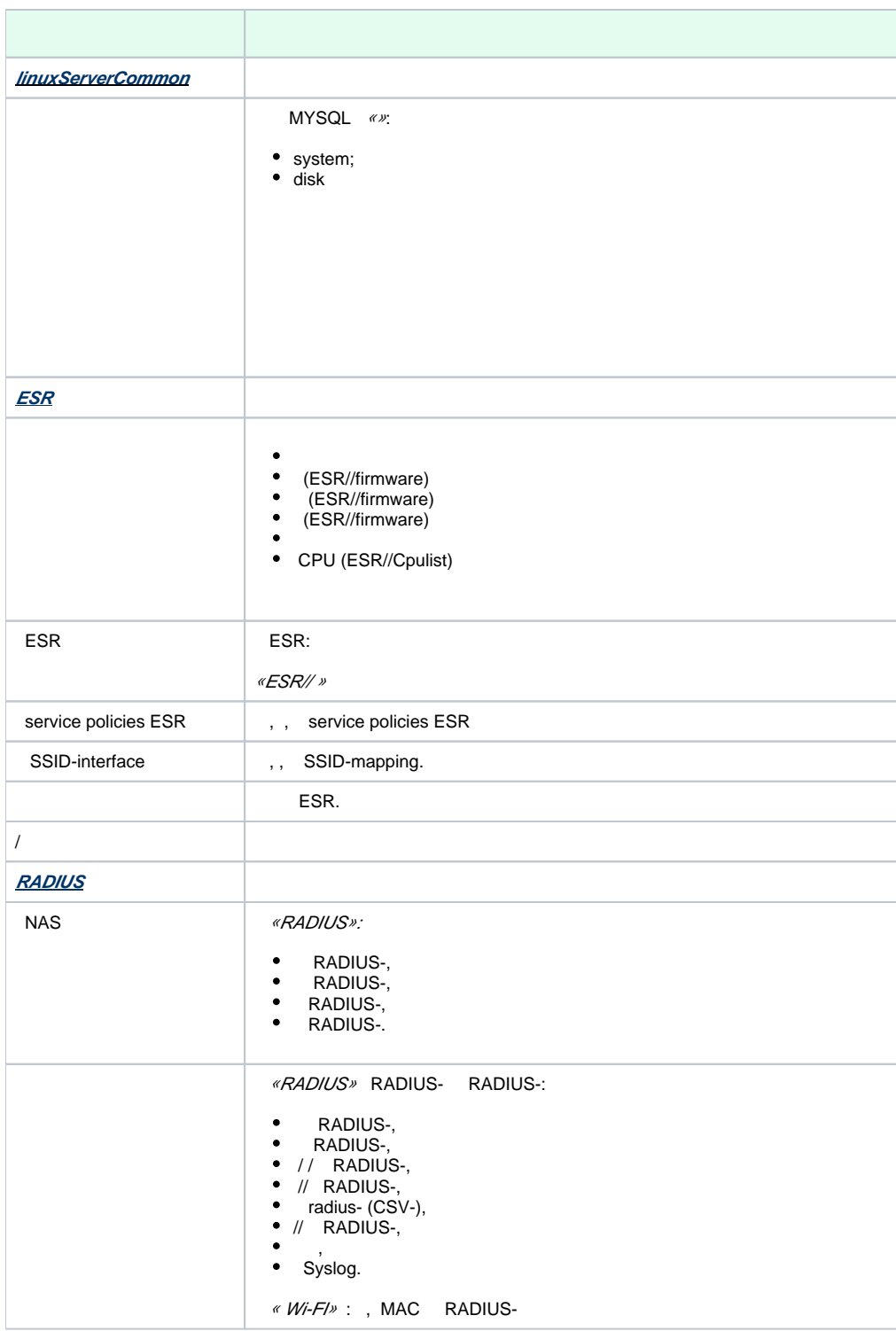

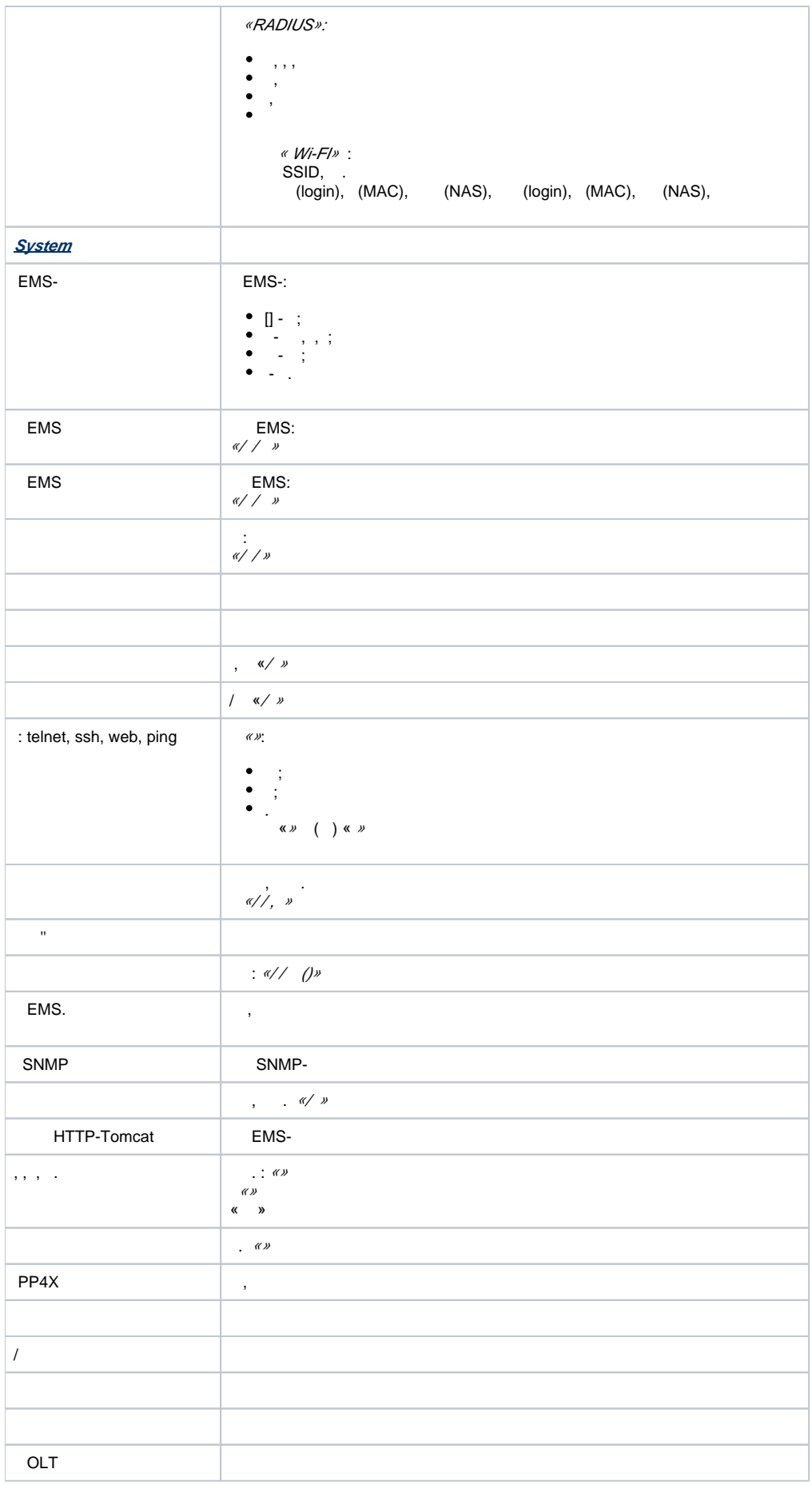

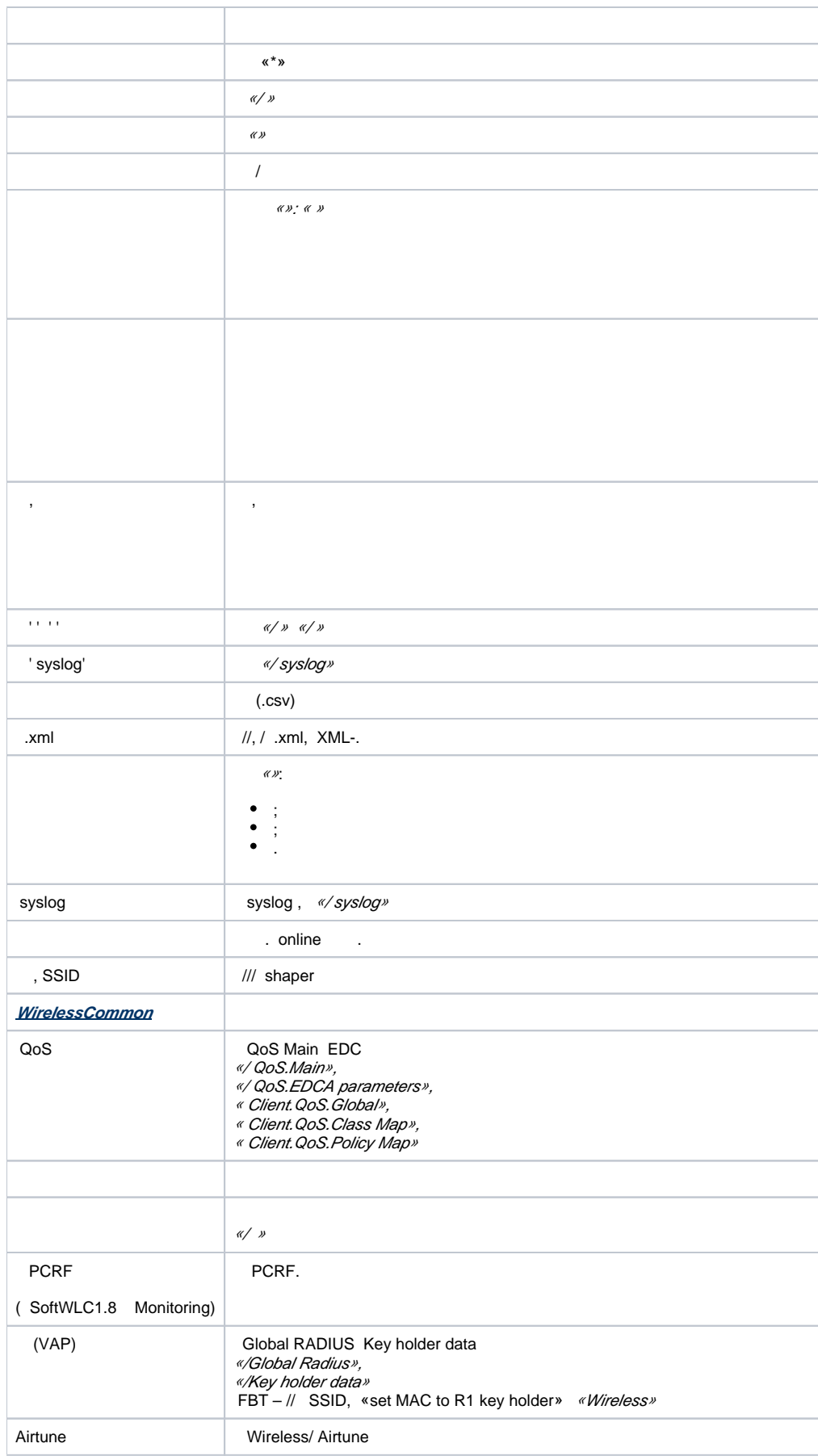

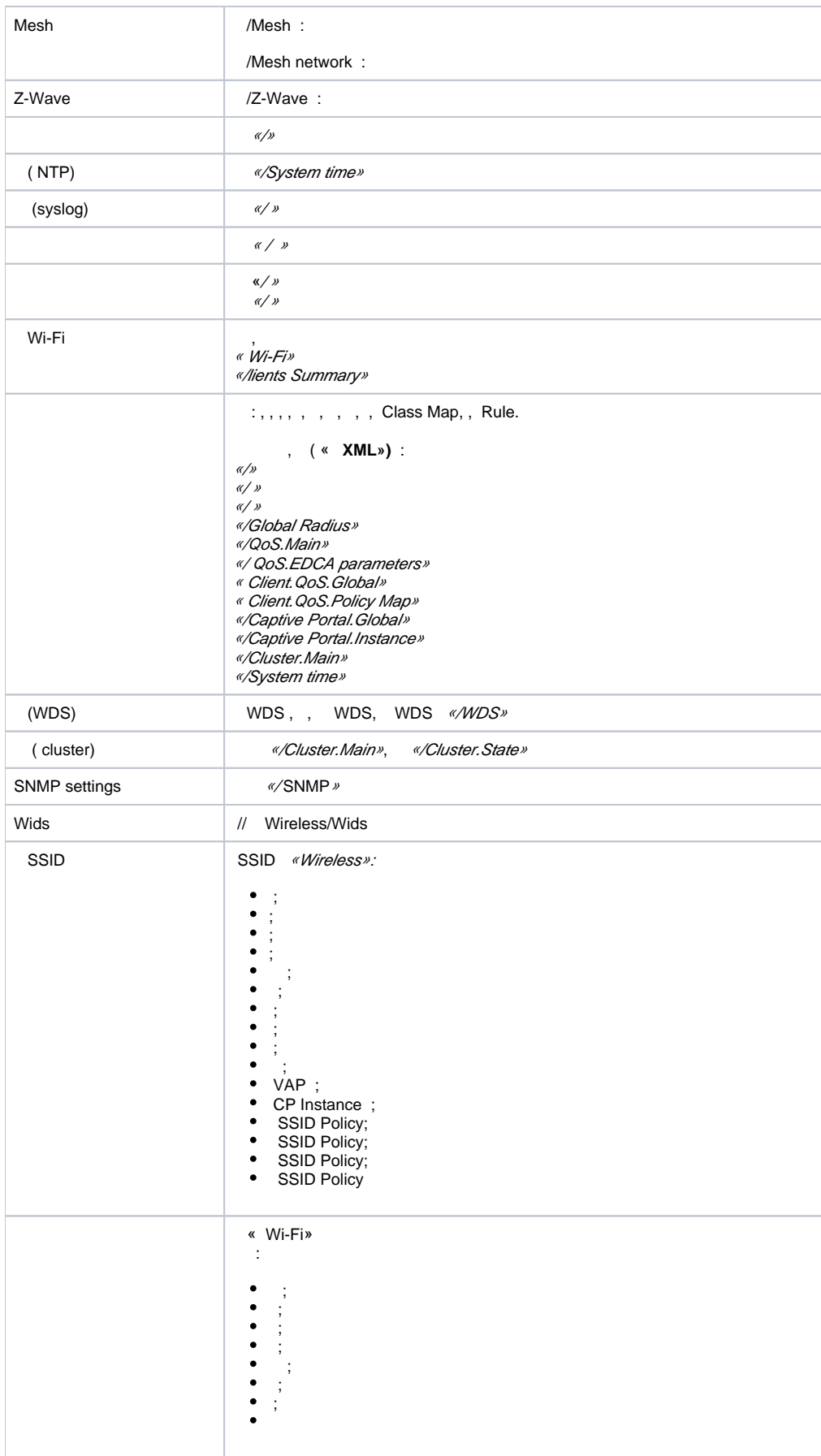

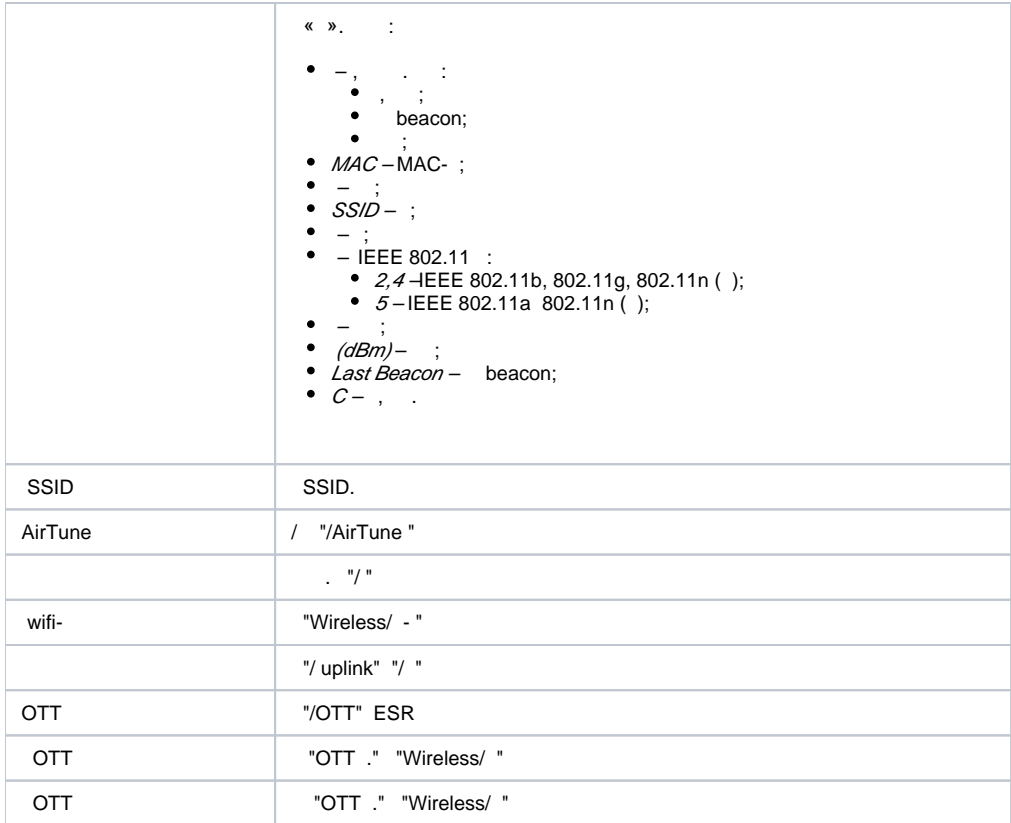